# **Hidden Surface Algorithms**

# **Reading**

### **Reading:**

Angel 5.6, 10.10.2, 12.2 (pp. 626-627)

### **Optional reading:**

- Foley, van Dam, Feiner, Hughes, Chapter 15
- I. E. Sutherland, R. F. Sproull, and R. A. Schumacker, A characterization of ten hidden surface algorithms, *ACM Computing Surveys* 6(1): 1-55, March 1974.

# **Introduction**

In the previous lecture, we figured out how to transform the geometry so that the relative sizes will be correct if we drop the *z* component.

But, how do we decide which geometry actually gets drawn to a pixel?

#### Known as the **hidden surface elimination problem** or the **visible surface determination problem**.

There are dozens of hidden surface algorithms.

We look at three prominent ones:

- Z-buffer
- Ray casting
- Binary space partitioning (BSP) trees

## **Z-buffer**

1

3

The **Z-buffer** or **depth buffer** algorithm [Catmull, 1974] is probably the simplest and most widely used.

2

4

Here is pseudocode for the Z-buffer hidden surface algorithm:

> for each pixel (*i*,*j*) **do** Z-buffer [*i*,*j*] ← *FAR Framebuffer*[*i*,*j*] ← <background color>

**end for**

**for** each polygon *A* **do**

**for** each pixel in *A* **do**

Compute depth *z* and shade *s* of *A* at (*i*,*j*)

**if** z > *Z-buffer* [*i*,*j*] **then**

*Z-buffer* [*i*,*j*] <sup>←</sup> *z*

*Framebuffer*[*i*,*j*] <sup>←</sup> *s*

**end if**

**end for**

**end for**

**Q**: What should FAR be set to?

# **Rasterization**

The process of filling in the pixels inside of a polygon is called **rasterization**.

During rasterization, the *z* value and shade *s* can be computed incrementally (fast!).

> $(x_1, y_1, z_1)$  $(R_1, G_1, B_1)$  $(x_2, y_2, z_2)$ <br>(R<sub>2</sub>, G<sub>2</sub>, B<sub>2</sub>)  $(x_3, y_3, z_3)$  $(R_3, G_3, B_3)$  $\overrightarrow{x_i}$

### Curious fact:

- Described as the "brute-force image space algorithm" by [SSS]
- Mentioned only in Appendix B of [SSS] as a point of comparison for huge memories, but written off as totally impractical.

5

7

Today, Z-buffers are commonly implemented in hardware.

# **Z-buffer: Analysis**

- Easy to implement?
- Easy to implement in hardware?
- Incremental drawing calculations (uses coherence)?
- Pre-processing required?
- On-line (doesn't need all objects before drawing begins)?
- If objects move, does it take more work than normal to draw the frame?
- If the viewer moves, does it take more work than normal to draw the frame?
- Typically polygon-based?
- Efficient shading (doesn't compute colors of hidden surfaces)?
- Handles transparency?
- Handles refraction?

# **Ray casting**

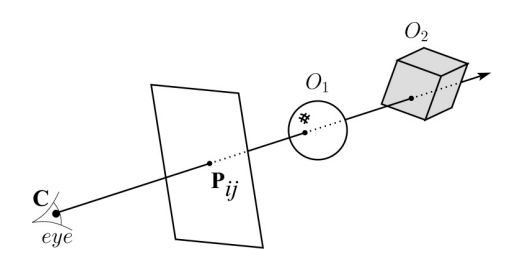

Idea: For each pixel center *Pij*

- Send ray from eye point (COP), **C**, through *Pij* into scene.
- Intersect ray with each object.
- Select nearest intersection.

### **Ray casting, cont.**

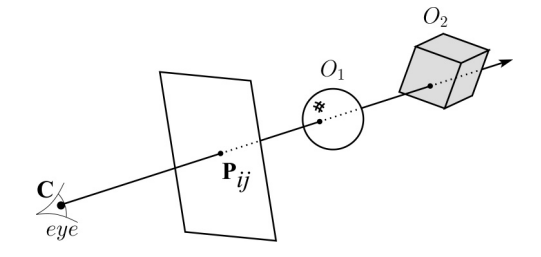

Implementation:

Might parameterize each ray:

*r*(t) = **C** + t ( $P_{ii}$ - **C**)

• Each object  $O_k$  returns  $t_k > 0$  such that first intersection with  $O_k$  occurs at  $r(t_k)$ .

**Q**: Given the set  $\{t_k\}$  what is the first intersection point?

Note: these calculations generally happen in world coordinates. No projective matrices are applied.

6

# **Ray casting: Analysis**

### **Binary-space partitioning (BSP) trees**

- Easy to implement?
- Easy to implement in hardware?
- Incremental drawing calculations (uses coherence)?
- Pre-processing required?
- On-line (doesn't need all objects before drawing begins)?
- If objects move, does it take more work than normal to draw the frame?
- If the viewer moves, does it take more work than normal to draw the frame?
- Typically polygon-based?
- Efficient shading (doesn't compute colors of hidden surfaces)?
- Handles transparency?
- Handles refraction?

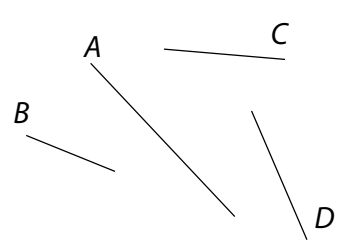

#### Idea:

 Do extra preprocessing to allow quick display from any viewpoint.

Key observation: A polygon *A* is painted in correct order if

- Polygons on far side of *A* are painted first
- *A* is painted next
- Polygons on near side of *A* are painted last.

## **BSP tree creation**

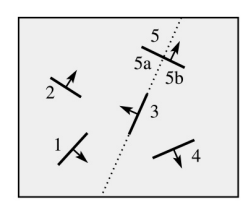

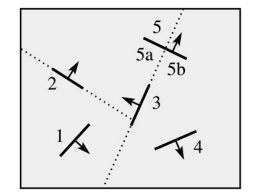

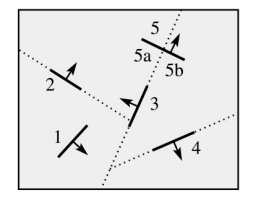

## **BSP tree creation (cont'd)**

**procedure** *MakeBSPTree*:

**takes** *PolygonList L*

**returns** *BSPTree*

Choose polygon *A* from *L* to serve as root

Split all polygons in *L* according to *A*

node ← *A*

*node.neg* ← *MakeBSPTree*(Polygons on neg. side of A)

*node.pos* ← *MakeBSPTree*(Polygons on pos. side of A)

**return** node

**end** procedure

Note: Performance is improved when fewer polygons are split --- in practice, best of  $\sim$  5 random splitting polygons are chosen.

Note: BSP is created in *world* coordinates. No projective matrices are applied before building tree.

 $\overline{9}$ 

10

# **BSP tree display**

**procedure** *DisplayBSPTree:*

### **Takes** *BSPTree T*

### **if** *T* is empty **then return**

**if** viewer is in front (on pos. side) of *T.node* 

*DisplayBSPTree(T. \_\_\_\_\_ )*

*Draw T.node*

*DisplayBSPTree(T.\_\_\_\_\_)*

### **else**

*DisplayBSPTree(T. \_\_\_\_\_)*

*Draw T.node*

*DisplayBSPTree(T. \_\_\_\_\_)*

### **end if**

### **end procedure**

# **BSP trees: Analysis**

- Easy to implement?
- Easy to implement in hardware?
- Incremental drawing calculations (uses coherence)?
- Pre-processing required?
- On-line (doesn't need all objects before drawing begins)?
- If objects move, does it take more work than normal to draw the frame?
- If the viewer moves, does it take more work than normal to draw the frame?
- Typically polygon-based?
- Efficient shading (doesn't compute colors of hidden surfaces)?

14

- Handles transparency?
- Handles refraction?

# **Summary**

What to take home from this lecture:

- Understanding of three hidden surface algorithms:
	- Z-buffering
	- Ray casting
	- BSP tree creation and traversal

13